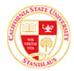

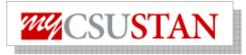

## **Add Class Using Permission Number**

This guide outlines the process for students to <u>add class using permission number</u> through myCSUSTAN Student Center self service for Fall 2008.

- Permission numbers are an electronic authorization given to students to add a <u>closed or restricted</u> class and can be used instead of Add Forms.
- Students can use the permission number to add the desired class using the myCSUSTAN Student Center.
- Permission numbers can be obtained from the class instructor. If the instructor does not wish to use permission numbers, student must complete an Add Form and obtain the instructor's signature then bring the form to Enrollment Services.

**NOTE:** If a class has space available, with no waitlist, students may add the class through the last day of the open add period (which is the 10<sup>th</sup> day of classes for Fall/Spring), and may add through census date with an Add Form and signature from the instructor. Permission numbers are only scheduled to work through the 10<sup>th</sup> day of instruction--this is because of a late fee that is assessed after that date.

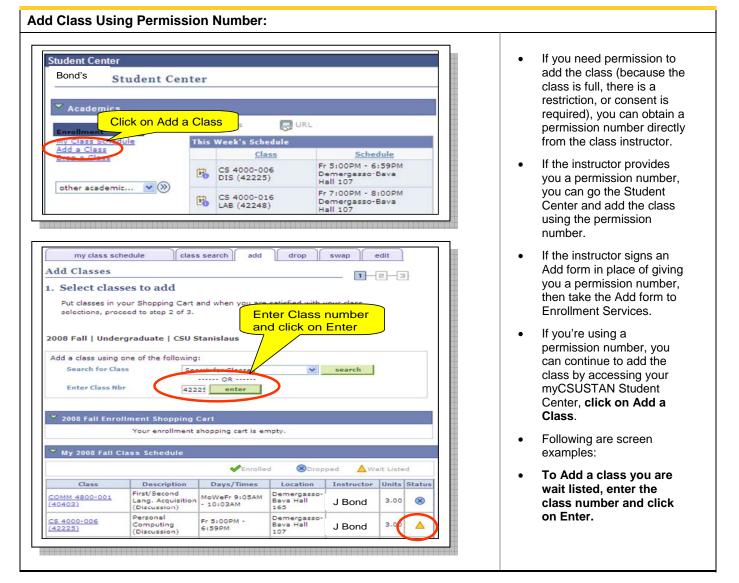

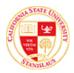

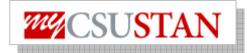

| Add Classes       . Make selection as relevant<br>for the class. Click on Next<br>to go to the next step.         . Select classes to add - Related Class Sections         . Select classes to add - Related Class Sections         . Select classes         . Select classes                                                                                                    | dd Class Using Permission Number:                                                                                                    |                                                |
|----------------------------------------------------------------------------------------------------|----------------------------------------------------------------------------------------------------|------------------------------------------------|
| <ul> <li>Make selection as relevant for the class. Click on Next to go to the next step.</li> <li>Make selection if relevant for class being added by mergesses. Use that is the class. Click on Next to go to the next step.</li> <li>Make selecting the radio was that is the class. Click on Next to go to the next step.</li> <li>Make selection if relevant for class being added by mergesses. The relevant for the class. Click on Next to go to the next step.</li> <li>Make selecting the radio was that is the class. Click on Next to go to the next step.</li> <li>Make selection if relevant for class being attractor rest is the class. If you don't step is the class of the next step.</li> <li>Make selection if relevant for class being attractor rest is the class. If you don't you'll receive a message about "permission number that was given to you for this particular class. If you don't, you'll receive a message about "permission number that was given to you for this particular class. If you don't, you'll receive a message about "permission number that was given to you for this particular class. If you don't, you'll receive a message about "permission number that was given to you for this particular class. If you don't, you'll receive a message about "permission number that was given to you for this particular class. If you don't, you'll receive a message about "permission number that was given to you for this particular class. If you don't, you'll receive a message about "permission number that was given to you for this particular class. If you don't, you'll receive a message about "permission number that was given to you for this particular class. If you don't, you'll receive a message about "permission number that was given to you for this particular class. If you don't, you'll receive a message about "permission number that was given to you for this particular class. If you don't, you'll receive a message about "permission number that was given to you for this particular class. If you don't yo</li></ul>                                                                                                    |                                                                                                    |                                                |
| <ul> <li>Select classes to add - Related Class Sections</li> <li>Select classes to add - Related Class Sections</li> <li>Select classes to add - Related Class Sections</li> <li>Select classes to add - Related Class Sections</li> <li>Select classes to add - Related Class Sections</li> <li>Select classes to add - Enrollment Preferences</li> <li>Select classes to add - Enrollment Preferences</li> <li>Select classes to add to the select class to add to add to add to add to add to add to add to add to add to add to add to add to add to add to add to add to add to add to add to add to add to add to add to add to add to add to add to add to add to add to add to add to add to add to add to add</li></ul>                                                                                                    |                                                                                                    | <ul> <li>Make selection as relevant</li> </ul> |
| Add Classes         1. Sclect classes to add - Enrollment Preferences         Control Computing         Definition of addicks of the status of the status of th                                                                                                    |                                                                                                    |                                                |
| Add Classes         1. Select classes to add - Enrollment Preferences         Var All Sectors         Var All Sectors         States Preferences         Var All Sectors         States Preferences         Variation of Sectors         States Preferences         Variation of Sectors         Variation of Sectors         States Preferences         Variation of Sectors         Variation of Sectors         States Preferences         Variation of Sectors         States Preferences         Variation of Sectors         Variation of Sectors         States Preferences         Variation of Sectors         Variation of Sectors         States Preferences         Variation of Sectors         Variation of Sectors         States Preferences         Variation of Sectors         Variation of Sectors         Variation of Sectors         Variation of Sectors         Sector Of Sectors         Variation of Sectors         Variation of Sectors         Variation of Variation of Sectors         Variation of Variation of Variation of Sectors         Variation of Variationo Of Variation of Variationo Of Variationo Of                                                                                                    |                                                                                                    | to go to the next step.                        |
| Add Classes<br>1. Select classes to add - Enrollment Preferences<br>200 Føll Undergradute   CU Banilaus<br>CS 4000 - Personal Computing<br>Cases Preferences<br>Enrollment Preferences<br>CS 4000 - Personal Computing<br>Cases Preferences<br>Enrollment Preferences<br>Enrollment Preferences<br>Season Regular Academic Season<br>Career Undergradute<br>Enrollment Designation<br>UD GE Area: F1 latural Science/Nath<br>Science/Nath<br>Science/N                         | CS 4 Make selection if<br>relevant for class<br>being added by<br>selecting the radio<br>button and clicking<br>Selection Next.<br>Class<br>Class<br>being added by<br>selecting the radio<br>button and clicking<br>Selection Schedule<br>Location Instructor Status |                                                |
| Add Classes         1. Sclect classes to add - Enrollment Preferences         Correct         Correct                                                                                                    |                                                                                                    |                                                |
| Add Classes         1. Select classes to add - Enrollment Preferences         D00 Fair   Undergraduate   CSU Stanialaus         CS 4000 - Personal Computing         Enter the permission number and click on Next         Cs 4000 - Personal Computing         Permission number and click on Next         Cs 4000 - Descussion         Caser         Vista Solone         Caser         Vista Solone         Observate         Caser         UD GE Areas: 15 Intural Science/Math         Observation         Concel Previou         Descrive         Vista Solone         Observation         Caser         UD GE Areas: 16 Intural Science/Math         UD GE Areas: 17 Intural Science/Math         Enter the permission number has expired or is invalid".                                                                                                    | View All Sections First 1 of 1 Last                                                                                                    |                                                |
| <ul> <li>1. Select classes to add - Enrollment Preferences</li> <li>1. Select classes to add - Enrollment Preferences</li> <li>2008 Fall   Undergraduate   CSU Stanislaus</li> <li>CS 4000 - Personal Computing</li> <li>Enter the permission number and click on Next</li> <li>Class Preferences</li> <li>CS 4000-010</li> <li>Laboratory Closed</li> <li>Grading Letter Grade</li> <li>Undergraduate</li> <li>Grading Letter Grade</li> <li>Undergraduate</li> <li>Session Regular Academic Session</li> <li>Cherer Vudergraduate</li> <li>Coded to Frashmen and Science/Math</li> <li>Closed to Frashmen and Science/Math</li> <li>UD GE Area: F1 Natural Science/Math</li> <li>UD GE Area: F1 Natural Science/Math</li> <li>Science/Math</li> <li>Science/Math</li> <li>Science/Math</li> <li>Science/Math</li> <li>Dand</li> <li>Y4/2008 -</li> </ul>                                                                                                    | CANCEL PREVIOUS NEXT                                                                                                    |                                                |
| <ul> <li>1. Select classes to add - Enrollment Preferences</li> <li>1. Select classes to add - Enrollment Preferences</li> <li>2008 Fall   Undergraduate   CSU Stanislaus</li> <li>CS 4000 - Personal Computing</li> <li>Enter the permission number and click on Next</li> <li>Class Preferences</li> <li>CS 4000-010</li> <li>Laboratory Closed</li> <li>Grading Letter Grade</li> <li>Undergraduate</li> <li>Grading Letter Grade</li> <li>Undergraduate</li> <li>Session Regular Academic Session</li> <li>Cherer Vudergraduate</li> <li>Coded to Frashmen and Science/Math</li> <li>Closed to Frashmen and Science/Math</li> <li>UD GE Area: F1 Natural Science/Math</li> <li>UD GE Area: F1 Natural Science/Math</li> <li>Science/Math</li> <li>Science/Math</li> <li>Science/Math</li> <li>Science/Math</li> <li>Dand</li> <li>Y4/2008 -</li> </ul>                                                                                                    |                                                                                                    |                                                |
| <ul> <li>1. Select classes to add - Enrollment Preferences</li> <li>1. Select classes to add - Enrollment Preferences</li> <li>2008 Fall   Undergraduate   CSU Stanislaus</li> <li>CS 4000 - Personal Computing</li> <li>Enter the permission number and click on Next</li> <li>Class Preferences</li> <li>CS 4000-010</li> <li>Laboratory Closed</li> <li>Grading Letter Grade</li> <li>Undergraduate</li> <li>Grading Letter Grade</li> <li>Undergraduate</li> <li>Session Regular Academic Session</li> <li>Cherer Vudergraduate</li> <li>Coded to Frashmen and Science/Math</li> <li>Closed to Frashmen and Science/Math</li> <li>UD GE Area: F1 Natural Science/Math</li> <li>UD GE Area: F1 Natural Science/Math</li> <li>Science/Math</li> <li>Science/Math</li> <li>Science/Math</li> <li>Science/Math</li> <li>Dand</li> <li>Y4/2008 -</li> </ul>                                                                                                    |                                                                                                    |                                                |
| <ul> <li>1. Select classes to add - Enrollment Preferences</li> <li>1. Select classes to add - Enrollment Preferences</li> <li>2008 Fall   Undergraduate   CSU Stanislaus</li> <li>CS 4000 - Personal Computing</li> <li>Enter the permission number and click on Next</li> <li>Class Preferences</li> <li>CS 4000-010</li> <li>Laboratory Closed</li> <li>Grading Letter Grade</li> <li>Undergraduate</li> <li>Grading Letter Grade</li> <li>Undergraduate</li> <li>Session Regular Academic Session</li> <li>Cherer Vudergraduate</li> <li>Coded to Frashmen and Science/Math</li> <li>Closed to Frashmen and Science/Math</li> <li>UD GE Area: F1 Natural Science/Math</li> <li>UD GE Area: F1 Natural Science/Math</li> <li>Science/Math</li> <li>Science/Math</li> <li>Science/Math</li> <li>Science/Math</li> <li>Dand</li> <li>Y4/2008 -</li> </ul>                                                                                                    |                                                                                                    |                                                |
| 1. Select classes to add - Enrollment Preferences         2006 Fall   Undergraduate   CSU Stanislaus         CS 4000 - Personal Computing         Class Preferences         CS 4000-000       Discussion □ closed         Cs 4000-015       Laboratory □ closed         Cass of Regular Academic Session       Crading Letter Grade         Career       Undergraduate         Enrollment Regular Academic Session       Creating Letter Grade         Case of to Frashmen and<br>schended da       UD GE Area: F1 Natural Science/Math ⊥         VD GE Area: F1 Natural Science/Math       Location <u>Testructor Start/End Date</u><br>12/9/2008 -         Section Component <u>Pays &amp; Times Location Testructor Start/End Date</u><br>6:399M       J Bond <u>9/4/2008 -</u>                                                                                                    | Add Classes                                                                                                    |                                                |
| 2008 Fall   Undergraduate   CSU Stanislaux       Enter the permission number and click on Next         Class Preferences       Image: CS 4000-000       Discussion Closed         CS 4000-015       Laboratory Closed       Permission Nr. 191877         Grading Letter Grade       Imits 3.00         Regular Academic Session       Regular Academic Session         Career       Undergraduate         Enrollment Requirements       UD GE Area: F1 Natural Science/Math I         VD GE Area: F1 Natural Science/Math       UD GE Area: F1 Natural Science/Math I         Science/Math       Upper Division Natural Science/Math         Science/Math       Demergeasor         Science/Math       Demergeasor         OS Discussion       Permergeasor         Science/Math       Demergeasor         OS Discussion       Permergeasor         Science/Math       Bond       9/4/2008 - 112/9/2008 - 112/9/2008 - 11                                                                                                    |                                                                                                    | Enter the normination                          |
| CS 4000 - Personal Computing<br>Class Preferences<br>Cs 4000-006<br>Cs 4000-016<br>Laboratory Closed<br>Session Regular Academic Session<br>Career Undergraduate<br>Enrollment Requirements<br>• Closed to Freshmen and<br>Science/Math<br>• UD GE Area: F1 Natural Science/Math I<br>• Science/Math<br>• UD GE Area: F1 Natural Science/Math I<br>• Science/Math<br>• UD GE Area: F1 Natural Science/Math I<br>• Science/Math                                                                                                    | 2008 Fall   Undergraduate   CSU Stanislaus                                                                                                    |                                                |
| Class Preferences         CS 4000-000       Discussion Closed         Cs 4000-016       Laboratory Closed         Session Regular Academic Session         Carcer Undergraduate         Enrollment Requirements         • Closed to Freshmen and Science/Math       UD GE Area: F1 Natural Science/Math       UD GE Area: F1 Natural Science/Math         • UD GE Area: F1 Natural Science/Math       CANCEL       Previou       Next         • Deper Division Itatural Science/Math       Science/Math       Dond       9/4/2008 -         • Ob G Discussion Fr StoOPM - Daves & Times       Location       Instructor       Start/End Date         • Ob G Discussion Fr StoOPM - Dave & Times       Location       100       9/4/2008 -         • Ob G Discussion Fr StoOPM - Dave gasso-       J Bond       9/4/2008 -                                                                                                    |                                                                                                    |                                                |
| CS 4000-006       Discussion       Closed       Permission hr       91877         CS 4000-016       Laboratory       Closed       Image: Closed       Image: Closed <t< th=""><th></th><th></th></t<>                                                                                                    |                                                                                                    |                                                |
| CS 4000-016 Laboratory Closed<br>Session Regular Academic Session<br>Career Undergraduate<br>Enrollment Requirements<br>• Closed to Freshmen and<br>sophomore Students. No<br>Extended Ed.<br>• UD GE Area: F1 Natural Science/Math<br>• UD GE Area: F1 Natural Science/Math<br>• UD GE Area: F1 Natural Science/Math<br>• UD GE Area: F1 Natural Science/Math<br>• Upper Division Natural<br>Science/Math<br>• Section Component Days & Times Location Instructor Start/End Date<br>005 Discussion Fr 5100PM - Demergasso-<br>Bave Hall 107<br>• J Bond 9/4/2008 -                                                                                                    |                                                                                                    |                                                |
| Session Regular Academic Session<br>Career Undergraduate<br>Enrollment Requirements<br>• Closed to Freshmen and<br>science/Math<br>• UD GE Area: F1 Natural Science/Math I<br>• UD GE Area: F1 Natural Science/Math<br>• Upper Division Natural<br>Science/Math<br>• Upper Division Natural<br>Science/Math<br>• Upper Division Natural<br>Science/Math<br>• Upper Division Natural<br>Science/Math<br>• Upper Division Natural<br>Science/Math<br>• Upper Division Natural<br>Science/Math<br>• Upper Division Natural<br>Science/Math                                                                                                    | C5 4000-006 Discussion Closed                                                                                                    |                                                |
| Session     Regular Academic Session       Career     Undergraduate       Enrollment Requirements     • Closed to Freshmen and<br>Sophomore Students. No<br>Extended Ed.     • UD GE Area: F1 Natural Science/Math T       • UD GE Area: F1 Natural<br>Science/Math     • UD GE Area: F1 Natural<br>Science/Math     • UD GE Area: F1 Natural<br>Science/Math       • Upper Division Natural<br>Science/Math     • CANCEL     PREVIOUS       • Extended Ed.     • Upper Division Natural<br>Science/Math       • Upper Division Natural<br>Science/Math     • Demergasso-<br>Sisspin       • Section     Cancel       • Dob     Discussion       • F7 5:00PM -<br>Sisspin     Demergasso-<br>J Bond       • Dist     Instructor       • Start/End Date<br>005     J Bond       • Dist     Instructor                                                                                                    |                                                                                                    |                                                |
| Enrollment Requirements<br>• Closed to Freshmen and<br>Sophomore Students. No<br>Extended Ed.<br>• UD GE Area: F1 Natural Science/Math<br>• UD GE Area: F1 Natural<br>Science/Math<br>• UD GE Area: F1 Natural<br>Science/Math<br>• UD GE Area: F1 Natural<br>Science/Math<br>• UD GE Area: F1 Natural<br>Science/Math<br>• UD GE Area: F1 Natural<br>Science/Math<br>• UD GE Area: F1 Natural<br>Science/Math<br>• UD GE Area: F1 Natural<br>Science/Math<br>• UD GE Area: F1 Natural<br>Science/Math<br>• UD GE Area: F1 Natural<br>Science/Math<br>• UD GE Area: F1 Natural<br>Science/Math<br>• UD GE Area: F1 Natural<br>Science/Math                                                                                                    | Session Regular Academic Session                                                                                                    |                                                |
| <ul> <li>Closed to Freshmen and<br/>Sophomore Students. No<br/>Extended Ed.</li> <li>UD GE Area: F1 Natural<br/>Science/Math</li> <li>Upper Division Natural<br/>Science/Math</li> <li>CANCEL PREVIOUS NEXT</li> <li>Section Component Days &amp; Times Location Instructor Start/End Date<br/>006 Discussion 6:59PM - Demergasso-<br/>15:9PM - Demergasso-<br/>J Bond 9/4/2008 - 12/9/2008</li> </ul>                                                                                                    |                                                                                                    | a message about "permission                    |
| Extende Ed.<br>• UD GE Area: F1 Natural<br>Science/Math<br>• Upper Division Natural<br>Science/Math<br>Science/Math<br>Science | Closed to Freshmen and                                                                                                    |                                                |
| Science/Math<br>• Upper Division Natural<br>Science/Math<br>Science/Math<br>CANCEL PREVIOUS NEXT<br>Section Component Days & Times Location Instructor Start/End Date<br>006 Discussion Fr 5:100PM - Demergasso-<br>5:59PM Bava Hall 107 J Bond 9/4/2008<br>0:50 J Bond 9/4/2008 -                                                                                                    | Extended Ed.                                                                                                    | invalid".                                      |
| Section         Component         Days & Times         Location         Instructor         Start/End Date           006         Discussion         Fr 5:00PM -<br>6:559PM         Demergasso-<br>Bava Hall 107         J Bond         9/4/2008 -<br>12/9/2008           016         Laboratory         Fr 7:00PM -<br>Demergasso-         Demergasso-<br>J Bond         9/4/2008 -                                                                                                    | Science/Math                                                                                                    |                                                |
| Section         Component         Days & Times         Location         Instructor         Start/End Date           006         Discussion         Fr 5:00PM -<br>6:55PM         Demergasso-<br>Bava Hall 107         J Bond         9/4/2008 -<br>12/9/2008           016         Leberstern         Fr 7:00PM -         Demergasso-<br>J Bond         9/4/2008 -                                                                                                    | Science/Math                                                                                                    |                                                |
| Section         Component         Days & Times         Location         Instructor         Start/End Date           006         Discussion         Fr 5:00PM -<br>6:55PM         Demergasso-<br>Bava Hall 107         J Bond         9/4/2008 -<br>12/9/2008           016         Leberstern         Fr 7:00PM -         Demergasso-<br>J Bond         9/4/2008 -                                                                                                    |                                                                                                    |                                                |
| O06         Discussion         Fr 5:00PM -<br>6:59PM         Demergasso-<br>Bava Hall 107         J Bond         9/4/2008 -<br>12/9/2008           016         Laboration         Fr 7:00PM -         Demergasso-<br>Demergasso-         J Bond         9/4/2008 -                                                                                                    |                                                                                                    |                                                |
| 6:59PM Bava Hall 107 12/9/2008                                                                                                    | 006 Discussion Fr 5:00PM - Demergasso- J Bond 9/4/2008 -                                                                                                    |                                                |
| Bava Hall 107 12/9/2008                                                                                                    | 6:59PM Bava Hall 107 12/9/2008                                                                                                    |                                                |
|                                                                                                    | Bava Hall 107 12/9/2008                                                                                                    |                                                |
|                                                                                                    |                                                                                                    |                                                |
|                                                                                                    |                                                                                                    |                                                |
|                                                                                                    |                                                                                                    |                                                |
|                                                                                                    |                                                                                                    |                                                |
|                                                                                                    |                                                                                                    |                                                |
|                                                                                                    |                                                                                                    |                                                |
|                                                                                                    |                                                                                                    |                                                |
|                                                                                                    |                                                                                                    |                                                |
|                                                                                                    |                                                                                                    |                                                |

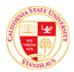

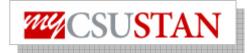

| Add C<br>1. Sele | ny class schedu<br>lasses<br>ect classes<br>classes in your<br>ctions, proceed       | to add<br>Shopping Cart an<br>to step 2 of 3<br>been added to | earch add<br>d when you are sa | tisfied with you               | t. Add mo  | -3       |        |  | As shown here, a small<br>box highlighted in green<br>color will confirm the<br>add, click on PROCEED<br>TO STEP 2 OF 3. |
|------------------|--------------------------------------------------------------------------------------|---------------------------------------------------------------|--------------------------------|--------------------------------|------------|----------|--------|--|----------------------------------------------------------------------------------------------------|
| Add a c<br>Sea   | enrollment.<br>all   Under gen<br>class using one<br>arch for Class<br>ter Class Nbr | of the following:                                             | h for Classes<br>OR<br>enter   |                                | search     |          |        |  |                                                                                                    |
| 2008             | Fall Enrollmo                                                                        | ent Shopping Ca                                               | Open                           |                                | Await      | List     |        |  |                                                                                                    |
| Delete           | Class                                                                                | Description                                                   | Days/Times                     | Location                       | Instructor |          | itatus |  |                                                                                                    |
| Ũ                | <u>CS 4000-006</u><br>(42225)                                                        | Personal<br>Computing<br>(Discussion)                         | Fr 5:00PM -<br>6:59PM          | Demergasso<br>Bava Hall<br>107 | J Bond     | 3.00     |        |  |                                                                                                    |
|                  | CS 4000-016<br>(42248)                                                               | Personal<br>Computing<br>(Laboratory)                         | Fr 7:00PM -<br>8:00PM          | Demergasso<br>Bava Hall<br>107 | J Bond     |          | -      |  |                                                                                                    |
|                  |                                                                                      |                                                               | View All C                     | lasses in Cart                 | First 1-   | 2 of 2 📑 | List   |  |                                                                                                    |
|                  |                                                                                      |                                                               |                                | PRO                            | CEED TO ST | EP 2 OF  | 3      |  |                                                                                                    |

## Add Class Using Permission Number:

| Click Finish Enrolling to process your request for the classes listed below. To<br>exit without adding these classes, click Cancel.<br>2008 Fall   Undergraduate   CSU Stanislaus | . Confirm c     | lasses               |                 |          | _ l        | 2        | 3      |  |
|----------------------------------------------------------------------------------------------------|-----------------|----------------------|-----------------|----------|------------|----------|--------|--|
|                                                                                                    | exit without ac | lding these classes, | , click Cancel. |          |            | ait List | :      |  |
| Class Description Days/Times Location Instructor Units Status                                                                                                    | Class           | Description          | Days/Times      | Location | Instructor | Units    | Status |  |
| CS 4000-006<br>(42225) Personal Fr 5:00PM - Demergasso-<br>Bava Hall 107 J Bond 3.00                                                                                              |                 | Computing            |                 |          | J Bond     | 3.00     |        |  |
| CS 4000-016 Personal Computing (42248) Fr 7:00PM - Demergasso-<br>8:00PM Bava Hall 107                                                                                            |                 | Computing            |                 |          | J Bond     |          |        |  |
|                                                                                                    |                 |                      |                 |          |            |          |        |  |

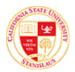

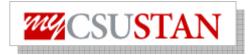

| Add Classes<br>3. View results<br>View the following | status report for enrollment confirmations and errors:                                                                                 | As shown here, a green<br>check mark will appear i<br>the Status column<br>confirming enrollment. |
|------------------------------------------------------|----------------------------------------------------------------------------------------------------|---------------------------------------------------------------------------------------------------|
| 2008 Fall   Undergrad                                | uate   CSU Stanislaus<br>✓ Success: enrolled                                                                                           |                                                                                                   |
| Class                                                | Message                                                                                                    |                                                                                                   |
| CS 4000                                              | Message: You are required to take this requirement designation for this class. The requirement designation option has been set to yes. |                                                                                                   |
|                                                      | MY CLASS SCHEDULE                                                                                                    |                                                                                                   |

| Add Classes                                                |                                                     |                  | 1-2-3                       |               |                                                                                           |
|------------------------------------------------------------|-----------------------------------------------------|------------------|-----------------------------|---------------|-------------------------------------------------------------------------------------------|
| selections, proc                                           | our Shopping Cart<br>eed to step 2 of 3.            | -                | e satisfied with your class | sche<br>you a | u check your class<br>dule, you'll see that<br>are no longer on the<br>listed status, but |
| 2008 Fall   Under                                          | rgraduate   CSU S                                   | stanislaus       |                             | enro          |                                                                                           |
| Add a class using                                          | one of the following                                | :                |                             |               |                                                                                           |
| Search for Cla                                             | ss Sea                                              | orch for Classes | search                      |               |                                                                                           |
| Enter Class Nb                                             | r                                                   | enter            |                             |               |                                                                                           |
| <ul> <li>2008 Fall Enro</li> <li>My 2008 Fall C</li> </ul> | Ilment Shopping<br>Your enrollment<br>lass Schedule |                  | mpty.                       |               |                                                                                           |
|                                                            |                                                     | <b>√</b> Enr     | Once completed, you will no |               |                                                                                           |
|                                                            | Description                                         | Days/Time        | longer see the Waitlisted   |               |                                                                                           |
| Class                                                      | First/Second                                        | MoWeFr 9:05      | Enrolled icon.              |               |                                                                                           |
| Class<br><u>COMM 4800-001</u><br>(40403)                   | Lang. Acquisition<br>(Discussion)                   | - 10:03AM        |                             |               |                                                                                           |